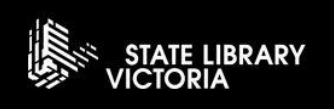

## STUDIO 2b **QUICKSTART** GUIDE

## GETTING **STARTED**

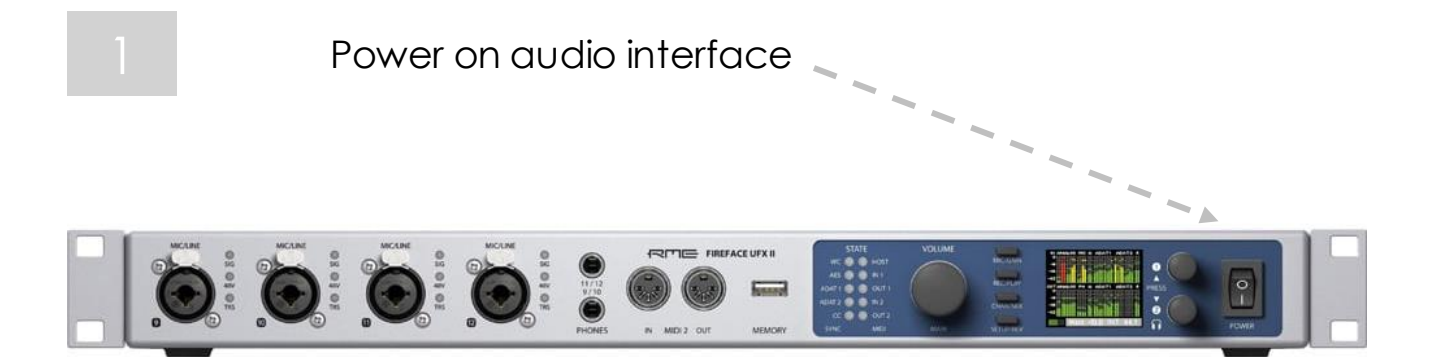

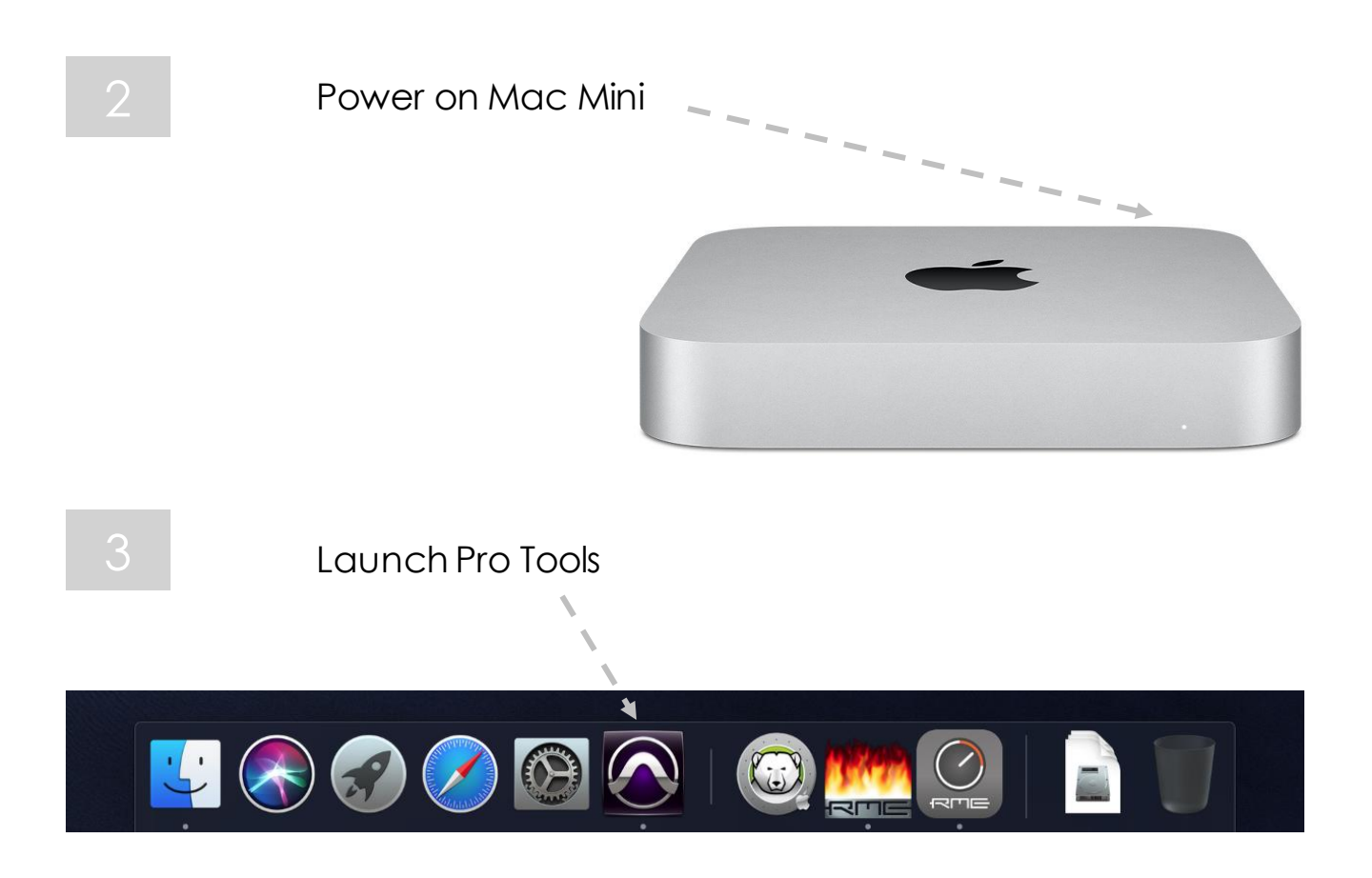

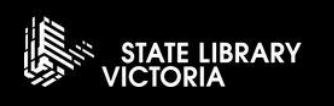

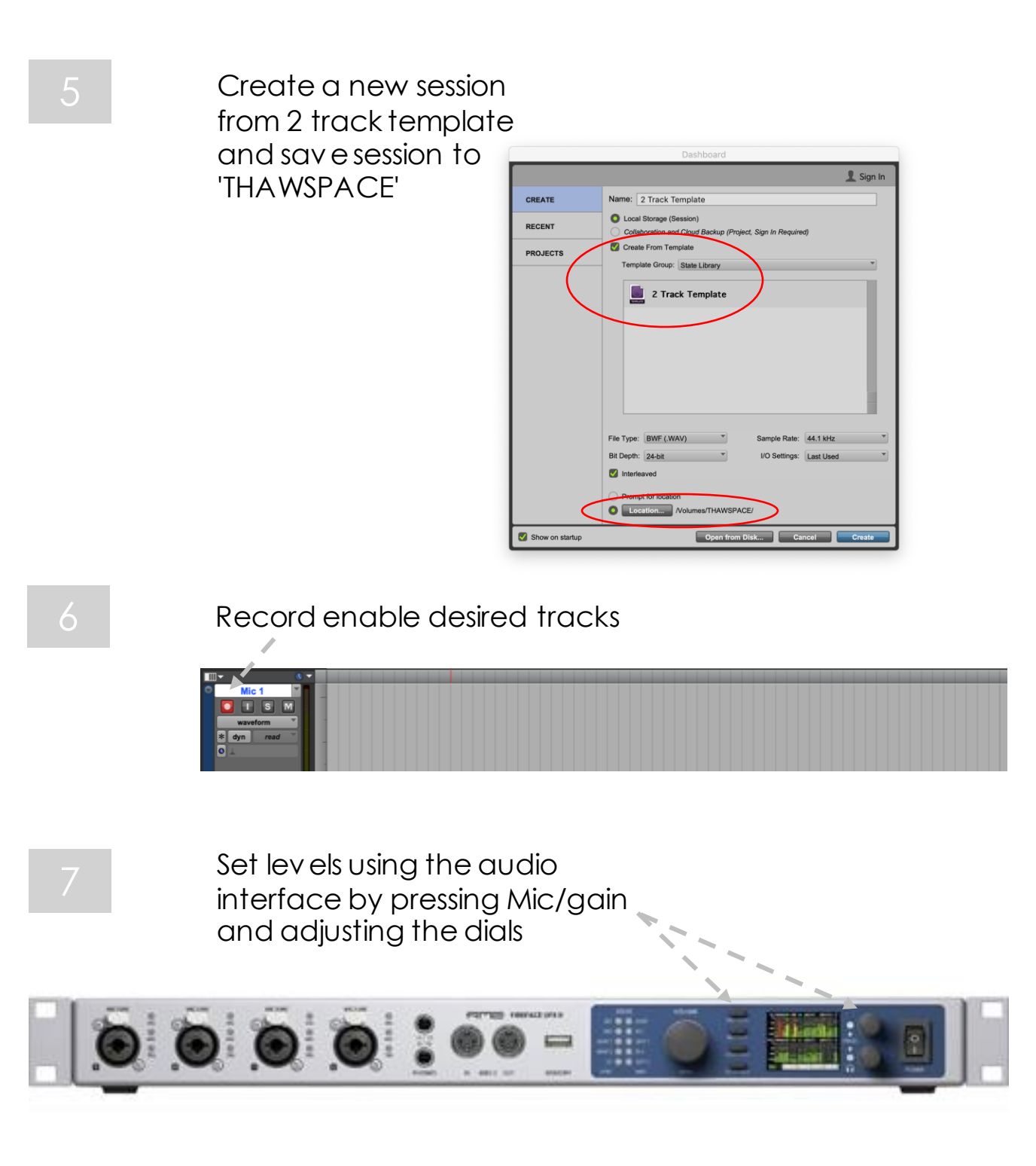

8 **Press record and play to start** 

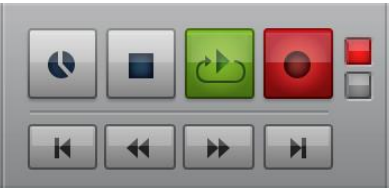